# **FreeBSD**における**Linux**互換コンテナを対象とした マイグレーション機構の実現

高川 雄平1,a) 松原 克弥1,b)

概要:Linux において確立されたコンテナ型仮想化技術は,Docker の登場と普及にともなって,標準化団 体 Open Container Intiative(OCI) 主導でコンテナ仕様が定義され,現在では, Windows や macOS などの 他の OS 環境でもコンテナを利用できるようになった. FreeBSD 環境で動作する Docker では, FreeBSD が持つ Linux バイナリ互換機能などを活用してコンテナを実現している.しかし,FreeBSD 上の既存コン テナ実装は,プロセスのアイソレーション機能やマイグレーション機能など,OCI コンテナ仕様と比較し て、その実現が十分とはいえない箇所が存在する. 本研究では、FreeBSD 上で OCI 仕様に準拠するコン テナを実装し,さらに,そのコンテナのマイグレーションを実現する手法について提案する.

## **1.** はじめに

近年,クラウドコンピューティング環境において, Docker[6] や LXC[9], FreeBSD Jail[5] といったコンテナ型 仮想化システムの導入が拡がっている.コンテナ型仮想 化とは,OS 上の計算資源や名前空間を隔離・制限するこ とによって,特定のプロセス群に対して,ホストと異なる 実行環境(以降,コンテナ)を提供する技術である.ハー ドウェア環境を仮想化する従来技術と比較して,複数の 異なる OS を共存させることはできないが,仮想環境であ るコンテナの生成が軽量で,実行時のオーバヘッドも少 ない.コンテナ型仮想化システムの中でも特に広く利用 されている Docker は,現在,標準化団体 Open Container Initiative(OCI) が提唱するコンテナ仕様の標準規格に沿っ て開発が進められており,複数のコンテナ関連ツールやサ ブシステムとの柔軟な連携が可能となっている.例えば, CRIU(Checkpoint/Restore in Userspace)[13] を連携させ ることで,動作中のコンテナを別のマシンに移動させる, コンテナマイグレーションを実現できる.

コンテナ型仮想化は Linux において確立された技術では あるが,用途に応じて他の OS が適している場合もあり, 複数の OS を比較評価する試みも行われている [7][8]. 実 際, サーバ OS のシェアは, Linux が 36%で最も多いが, Windows が 31%, BSD 系 UNIX も 6.2%のサーバ環境で利 用されている [14]. また, 動画配信サービスの Netflix では,

動画データ配信を担う CDN (Content Delivery Network) システムの OS プラットフォームとして, FreeBSD を積極 的に採用している事例も見られる [10].

本研究では,複数の異なる OS を状況に応じて動的に切 り替えることで,アプリケーション/サービスの性能や可 用性を向上させることを目的として,異種 OS 間のコンテ ナマイグレーション機構の実現を目指している.本稿で は,Linux と FreeBSD 間のコンテナマイグレーション実現 の要として、FreeBSD 上で動作する OCI 仕様準拠のコン テナ型仮想化システム runC[1] とマイグレーションツール CRIU の実現手法について述べる.

以降,本稿では、第2章で FreeBSD 上で実現されてい る既存コンテナ実装,第 3 章で OCI コンテナランタイム 仕様について紹介する.その後,第 4 章ではコンテナラン タイム runC,第 5 章ではマイグレーションツール CRIU を FreeBSD へ移植する手法について述べる. 第6章では. runC および CRIU の実現手法として提案するコンテナ型 仮想化実現技術,および,マイグレーション技術を評価す るために行った実験結果について示す. 最後に、第7章で まとめと今後の課題について述べる.

# **2. FreeBSD** における既存コンテナ実装

本研究では,FreeBSD 上で動作するコンテナランタイム runC とマイグレーションツール CRIU を実現する. 本実 現の有用性を示すために, FreeBSD で利用できる既存コン テナ実装システムについて紹介する.

<sup>1</sup> 公立はこだて未来大学

Future University Hakodate

<sup>&</sup>lt;sup>a)</sup> g2118021@fun.ac.jp<br><sup>b)</sup> matsu@fun.ac.jp

b) matsu@fun.ac.jp

## **2.1 Docker**

公式リポジトリ FreeBSD Ports には, freebsd-docker[11] と名づけられた FreeBSD 移植版 Docker 実装が存在する. freebsd-docker は, FreeBSD のコンテナ技術である Jail と ZFS ファイルシステムの機能を利用して,コンテナを実 現している. しかし、2015年以降い更新が行われておら ず,当時のバージョンである Docker v1.9 の仕様に沿って 実装されている.また,DockerHub からダウンロードで きるイメージの多くが Linux ELF 形式であるため, Linux 互換機能である Linuxulator の機能に実装も依存してい る. 例えば, freebsd-docker のネットワークプロキシであ る docker proxy が Linux プロセスとして実現されている. freebsd-docker は, OCI 仕様にも準拠していないため,内部 モジュールが機能分割されていない. そのため, containerd などの上位ランタイムや CRIU などの関連ツールとの連携 も困難である.

## **2.2 FreeBSD VPS**

FreeBSD Virtual Private System(VPS)[12] は,FreeBSD 上で実現したした独自仕様のコンテナ(以降,VPS インス タンス)とその VPS インスタンスのマイグレーション機能 を実現している. FreeBSD Jail のカーネル実装では、jail システムコールを介した jail 構造体に対する制御によりコ ンテナの操作を可能にしているが,コンテナの実体はカー ネル内の prison 構造体で管理されている. 一方, FreeBSD VPS では、jail 構造体に相当する構造体がいくつか用意さ れている. また, prison 構造体に当たる vps 構造体には prison 構造体が含まれており, FreeBSD Jail を拡張した ものとなっている.また,Jail には実装されてない,ネッ トワークスタックの分離やプロセステーブルの分離も実現 している. FreeBSD VPS におけるマイグレーションでは, カーネルが保持する Process Control Block(PCB) やカー ネルスタックなどを利用している.

FreeBSD VPS は, VPS インスタンスやマイグレーショ ンの実装にともなって,カーネルコードの多くの箇所に変 更を加えているため,利用するためにカーネルの再ビルド を必要とする.

# **3. OCI** コンテナランタイム仕様

現在の Docker\*1が準拠している OCI コンテナランタイ ム仕様について述べる.OCI が定めるランタイムの仕様 は,図 1 のような構造で定義される.OCI 仕様では,コ ンテナランタイムを上位コンテナランタイムと下位コン テナランタイムに分離している.上位コンテナランタイム は,Docker や Kubernetes からの命令を Container Runtime Interface(CRI) 仕様を介して受け取り,下位コンテナ

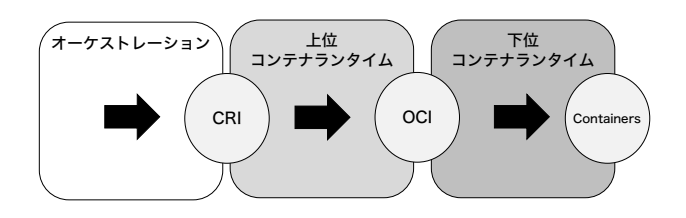

図 **1** コンテナランタイム構成とインタフェース仕様 [4]

ランタイムがコンテナを作成するための設定ファイルを作 成する.

代表的な上位ランタイムとして containerd[2] が存在す る.containerd は,containerd-shim という抽象化レイヤ で,下位コンテナランタイムを切り替えている.下位コン テナランタイムは,実際にコンテナを作成する役割を持 ち、リソースを制限やリソースの隔離の設定をする. 代 表的な下位コンテナランタイムとして, Linux には runC, Windows には runhcs[3] が存在する.

OCI のコンテナ仕様は Linux のコンテナ作成機能で ある Namespace や cgroups に基づいて決められている. Namespace では以下の 6 つのリソースを隔離している.

- *•* IPC 名前空間 プロセス間通信で利用される System V IPC オブジェ クトや POSIX メッセージキューを分離する.
- *•* Mount 名前空間 ファイルシステムのマウントポイントを分離する. 同 じファイルパスに対して,コンテナごとに異なるファ イル実体を対応づけることが可能である.
- *•* UTS 名前空間 ホスト名と NIS ドメイン名を分離する. Network 名前 空間と組み合わせることで,ドメイン名をコンテナご とに変更可能である.
- *•* Network 名前空間

ネットワークに関するリソースであるネットワークデ バイス,プロトコルスタック,IP ルーティングテーブ ルなどを分離する.異なるコンテナとは veth を利用 することで通信可能である.

*•* PID 名前空間 プロセス番号を分離し,異なるコンテナであれば同じ 番号の存在を許可する.特別な意味をもつ PID 1 とし て実行される init プロセスも複数のコンテナで実行可 能である.

- *•* User 名前空間 UID(User ID) や GID(Group ID), root ディレクトリ を分離し,UID に対して付与する権限や属性をコンテ ナごとに変更可能である.
- *•* cgroups 名前空間

<sup>\*1</sup> 本稿執筆時点の最新バージョンは,18.09 である.

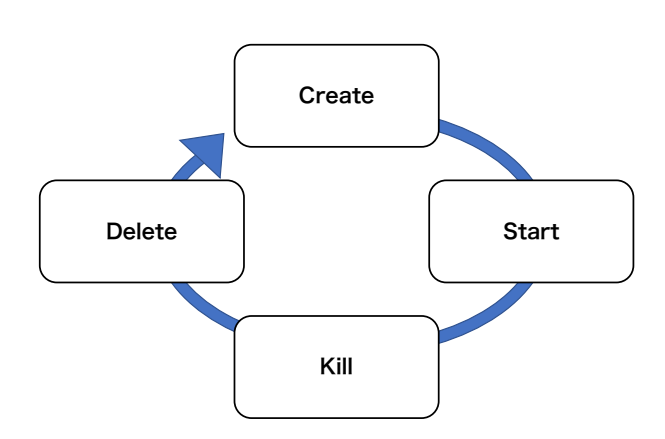

図 **2** OCI 仕様のコンテナライフサイクル

自コンテナに関する cgroups の設定以外を隠蔽する. cgroups では数多くのリソースを制限することができる が,本稿では Kubernetes が制限するリソースを対象とし, 以下に 6 つのリソースを示す.

*•* memory

メモリの使用量をバイト単位で制限可能である.

- *•* cpushare CPU 使用率を他のコンテナとの相対比率で制限可能 である.
- *•* cpuquota, cpuperiod CPU の使用率を period と quota の時間比で設定可能 である.
- *•* hugepage HugeTLB と呼ばれる仮想メモリのページサイズを 4KB 以上割り当てる技術の割り当て上限を設定可能で ある.
- *•* devices 特定のデバイスに対するアクセス制御が可能である.
- *•* cpuset

使用する CPU コアを指定可能である.

OCI 仕様のコンテナのライフサイクルは、図2に示した ように,作成,起動,停止,削除という流れになるため, 一度停止したコンテナを再度起動することはできない仕様 である.

## **3.1 runC**

runC は、OCI 仕様に準拠した下位コンテナランタイム 実装である.コンテナの作成,起動,停止,削除を実現す るだけでなく,CRIU と連携したライブマイグレーション にも対応している.

runC のコンテナ作成では, chroot を用いてファイル システムを分離する rootfs とコンテナの設定を記述した config.json を用意する.この rootfs と config.json を合わ 表 **1** Linux Namespace と FreeBSD Jail との対応

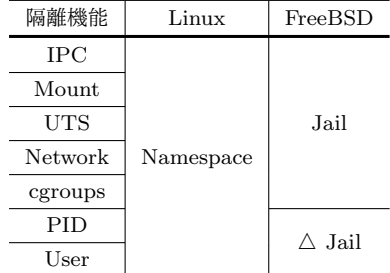

せて runC Bundle と呼ぶ. rootfs には、ルートディレクト リにあるような var ディレクトリ, bin ディレクトリ,共 有ライブラリなどを展開する必要がある. config.json には コンテナの作成に必要な記述があり,コンテナ内で実行す るコマンドのパスや引数,環境変数,Namespace によるリ ソースの分離や cgroups によるリソースの制限,ケーパビ リティなどの設定する. コンテナの作成では, config.json に記述されたデータを全て適用したインスタンスを作成す る.コンテナの起動では,コンテナ ID を割り振り,イン スタンスの起動,つまり、プロセスの実行と Namespace や cgroups への設定の反映を行う.コンテナの停止では,コ ンテナのプロセスにシグナルを送信する.コンテナの削除 では,コンテナ ID を削除し,インスタンスを削除する.

# **4. FreeBSD** 向け **runC** の改良

本研究では,Linux と FreeBSD 間のコンテナマイグレー ションを実現することを目的として, FreeBSD 上で動作 する OCI 準拠コンテナランタイムを実現する.実装対象 として,Hongjaing Zhang[15] が 2015 年に FreeBSD 向け に移植を行った runC 実装をベースとする. 本 runC 実装 は,runC の持つコンテナ実現機能のうち,リソース隔離の みを FreeBSD 上で実現している. Linux 上で動作するコ ンテナを FreeBSD 上へマイグレーションして実行を継続 するためには,リソースの制限機能を追加実装する必要が ある.OCI 仕様におけるコンテナ設定項目は,Linux のリ ソース隔離・制限機能をもとにして定義されている.実際, runC は、Linux のリソース隔離・制限機能をベースとし て実装されているため,本実現では,Linux に依存する機 能実装を FreeBSD の機能による実装に置き換える. Linux から FreeBSD へ機能を置き換えるためには、Linux の機 能と FreeBSD の機能を対応づけを行う必要がある.以下 に,リソース隔離機能とリソース制限機能のそれぞれにつ いて, Linux と FreeBSD の各機能の対応づけを示す.

## **4.1** リソース隔離機能

Linux の隔離機能である Namespace との対応づけを表 1 に示す. FreeBSD ではコンテナ型仮想化を FreeBSD Jail で実現している.FreeBSD Jail では Linux Namespace と 同様の名前空間の隔離ができるが,PID 名前空間に関して

表 **2** Linux cgroups と FreeBSD の既存機能との対応

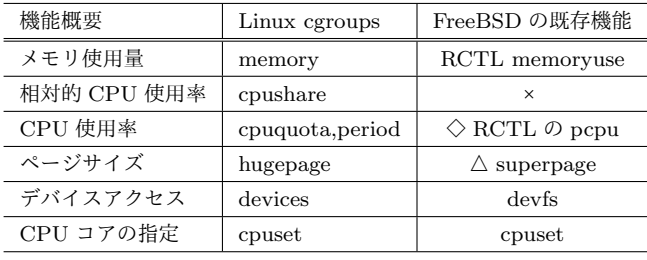

は多重化ができず,User 名前空間に関しては分離されてい ない. FreeBSD では、名前空間を隔離するためには、jail コマンドを実行し,その子プロセスとして対象のプロセス を実行する方法と jail システムコールや jail set システム コールを直接対象プロセスで実行する方法がある。既存の FreeBSD 向け runC では, jail コマンドを実行し,子プロ セスとして実行する方法を取る.

# **4.2** リソース制限機能

Linux の制限機能である cgroups との対応づけを行う. 対応づけを表2に示す. なお、今回対象とする計算資源の制 限対象は,Kubernetes がサポートしている計算資源とする. CPU 使用率は,時間で設定する cgroups の cpuquota と百 分率で設定する RCTL の pcpu に対して,変換を行うこと で対応づけをすることができる.cpuperiod は CPU の再 割り当てまでの時間であり,その割り当ての中で cpuquota 分だけ対象のプロセスに CPU を割り当てる. 式 (1) で は,CPU 使用率を百分率で制限する FreeBSD RCTL の pcpu と時間の比率で制限する Linux cgroups の cpuquota, cpuperiod の変換式である.

$$
pcpu = \frac{cpuquota}{cup period} \times 100\tag{1}
$$

FreeBSD では,相対的 CPU 使用率とページサイズにつ いては扱わないこととする.FreeBSD のスケジューラの nice 値の扱いが異なるため,相対的 CPU 使用率の制限がで きない.Hugepage のページサイズに関しては,システム全 体に対して制限することしかできず,コンテナごとに設定 することはできないため, HugeTLB を実現する FreeBSD の機能 superpage の機能拡張が必要になる.

Linux では制限値を超えた場合,制限値を超えないよう に割り当ての拒否や速度の制限が行われるが,RCTL で はどのような操作をするか指定することができる. 本実 装では,制限値を超えたリソースの割り当てを許可しな い"deny"を設定する.

Linux でデバイスを制限する場合,デバイスをメジャー/ マイナー番号で指定し,書き込み,読み込み,特殊ファイ ル作成をそれぞれ許可するかを config.json に設定を記述す る.一部のデバイスは,デフォルト設定として runC の実 装にハードコードされている. 一方, FreeBSD では、デバ

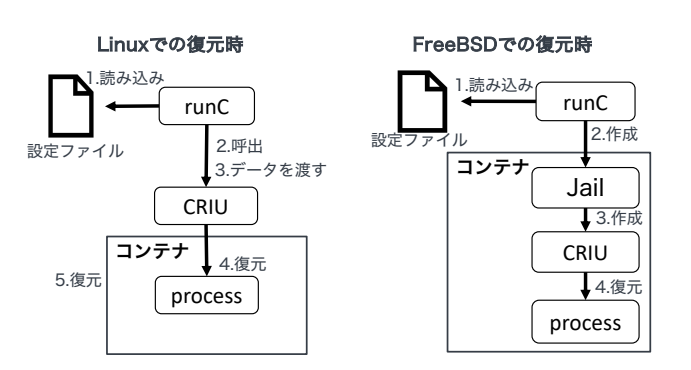

図 **3** コンテナ復元の概要 [4]

イス制限をメジャー/マイナー番号ではなく,デバイス名 で指定し,書き込みと読み込みの両方を同時に許可するか しないかを決める.Linux と FreeBSD では,同じデバイス 名を指していても,メジャー/マイナー番号が異なるため, Linux 向けの設定が記述された config.json からでは,デバ イス名を特定することはできない. 本実装では、Linux の デフォルトとして runC の実装にハードコードされたデバ イスのみを, FreeBSD で制限するようにし, メジャー/マ イナー番号からデバイス名を特定できるようにする.

#### **4.3** マイグレーション機能

図 3 では,Linux の既存のコンテナ復元機能と FreeBSD に追加するコンテナ復元機能の概要を示している.Linux では,コンテナの復元時に runC が設定ファイルである config.json から前述の設定を読み込み,CRIU に Google Protocol Buffer の形式で Unix Domain Socket を介して データを渡し, CRIU がプロセスの復元とコンテナの復元 を行う.

本稿のコンテナマイグレーションでは,runC が持つコ ンテナ作成機能と設定ファイル config.json を再利用する. runC が config.json を読み込んだ後に,Jail コマンドでコ ンテナを作成し,そのコンテナ内で CRIU がプロセスを復 元する. CRIU はプロセスのみに関して操作を行い. runC はコンテナのみに関して操作するような構成となる.コン テナの情報に関しては,設定ファイルをそのまま利用する ため、取得する必要がない. ただし,runC を介入しない で変更された制限値は config.json には反映されないため, 取得方法を検討する必要がある.

次の章では,FreeBSD のプロセスマイグレーションを実 現するための CRIU の実装について説明する.

## **5. FreeBSD** 向け **CRIU** の実現

CRIU は,Linux 上で動作するプロセスの状態を取得す

る機能,および,取得した状態を新たなプロセス内で復元 する機能を実現することで,プロセスをマイグレーショ ンすることを可能にしている. 本実現では、FreeBSD の Linux emulation (Linuxulator) を使って動作する Linux 互 換プロセスを対象として,プロセス状態の取得と復元の機 能を CRIU に実装する. プロセスの状態には、CPU レジ スタやメモリのようなプロセスを構成する基本的要素の他 に,プロセスが開いたファイルや TCP コネクションの状 熊などが存在する. 本章では、対象プロセスの実行状態, ファイルアクセス状態,ネットワーク通信状態のそれぞれ の取得と復元を実現する方法について述べる.

## **5.1** プロセス実行状態

プロセスを別のマシンに移動して,続きから動作させる には,CPU レジスタの情報とメモリの情報を取得し,書き 込むことで復元する必要がある.

メモリの情報は procfs の mem ファイルから read シス テムコールと write システムコールを用いることで,読み 込みと書き込みが行える.メモリに関しては,メモリレイ アウトを考慮する必要がある. メモリレイアウトとは、仮 想メモリ空間におけるデータ領域やスタック領域などの配 置のことである.メモリの情報を書き込む前に,mmap シ ステムコールと munmap システムコールを使ってメモリ レイアウトを変更する必要がある.

CPU レジスタの情報は ptrace システムコールを用いる ことで、取得と書き込みを行うことができる.

Linuxulator を用いた Linux 互換プロセスの復元では,そ の実行タイミングに特別な対処を必要とする. 通常,プロセ スを復元する場合は, ptrace システムコールの TRACEME を有効にして、exec 系システムコールで対象の実行ファイ ルを実行する.その後,親プロセスが対象プロセスのエン トリポイントでフックした時に,レジスタやメモリの情報 を復元する.しかし,Linux 互換プロセスでは,Linux 互換 機能のための初期化処理が必要であるため,プロセスのエ ントリポイントは復元処理実行の適切なタイミングではな い.Linux 互換初期化処理が完了しているタイミングの取 得方法として,ブレイクポイントである int3 命令を main 関数の開始命令に書き込む.int3 命令により main 関数実 行直前のタイミングで制御を取得し,プロセス状態を示す メモリとレジスタの値を復元する.

#### **5.2** ファイルアクセス状態

マイグレーションの対象であるプロセスがファイルへア クセスしている場合,OS カーネル内で,ファイルパス, ファイルディスクリプタ番号,オフセット,アクセスモー ドやフラグなどファイルに関する情報がプロセスと関連づ けて保持されている.Linux では procfs の fdinfo ディレク トリから全ての情報を取得できるが, FreeBSD には fdinfo

ディレクトリが存在しない.代わりに devfs の fd ディレク トリを介して当該情報をカーネル内から取得することもで きるが, fd ディレクトリへのアクセスは自プロセスしか許 可されず、他プロセスの情報を取得するためのアクセスは できない.そこで,FreeBSD で他プロセスに関する情報を 取得できる\_sysctl システムコールを利用して、他プロセ スが持つファイル情報を取得できる libprocstat ライブラ リを利用する.

ファイル情報の復元は以下の手順で行う.

- ( 1 ) 取得したファイルパスのファイルを open システムコー ルを用いて開く
- (2) open システムコールのオプションには,取得したアク セスモードやフラグを設定する
- ( 3 ) dup2 システムコールを用いて,ファイルディスクリ プタの番号を変更する
- ( 4 ) lseek システムコールを用いて,ファイルオフセットの 位置を変更する
- ( 5 ) exec 系システムコールで対象の実行ファイルを実行 する

#### **5.3** ネットワーク通信状態

TCP コネクション状態を取得し復元することを TCP repair と呼ぶ. TCP コネクションの状態とは、送信キュー のデータ,受信キューのデータやシーケンス番号などを指 す.TCP repair は Linux Kernel 3.6 に組み込まれた機能 である.本実装では,Linux の TCP repair を FreeBSD に 移植するために,FreeBSD カーネルのネットワークに関す る処理に手を加える.

TCP repair を行うには,以下の要件を満たす必要がある.

- *•* 送受信キューのデータを取得
- *•* 送受信キューにデータを反映
- *•* シーケンス番号の取得と反映
- *•* FIN パケットを送信せずにソケットを閉鎖

*•* SYN パケットを送信せずにソケットを接続

図4に示す番号はデータの状態を示しており、それぞれ 以下の状態を示している.

- (1) ユーザ空間からカーネル空間にコピーされていない データ
- (2) カーネル空間にあるが、まだネットワークに送信され ていないデータ
- ( 3 ) ネットワークに送信されたが,まだ受信されてない データ
- (4) 受信してカーネル空間にあるが、まだユーザ空間に読 まれていないデータ
- ( 5 ) ユーザ空間のプロセスが受け取ったデータ

(1) と (5) のデータはユーザ空間で取得し,復元すること ができるデータである.(3) のデータはパケットロスした 際に, TCP の再送制御によって再送されるデータである.

Linux では, getsockopt/setsockopt システムコールの オプションに, TCP REPAIR, TCP REPAIR QUEUE, TCP QUEUE SEQ を追加している.TCP REPAIR オ プションを有効にした場合,SYN パケットを送信し ない connect システムコールと FIN パケットを送信し ない close システムコールを実行することができる. TCP\_REPAIR\_QUEUE オプションでは, 取得または復 元する対象のキューを送信キューと受信キューから選択す る.TCP REPAIR SEQ オプションでは,シーケンス番号 の取得と復元を行う.

FreeBSD カーネルでは, sendmsg システムコールを使っ た場合,送信キューにデータがコピーされる. recvmsg シ ステムコールを使った場合,受信キューからデータがコ ピーされる. 既存のカーネル機能では、送信キューから データをコピーする手段と受信キューにデータをコピー する手段がない. そのため, setsockopt システムコール の TCP\_REPAIR\_QUEUE を使うことで, recvmsg システ ムコールを用いて,指定したキューからデータを取得し, sendmsg システムコールを用いて,指定したキューにデー タをコピーするようにカーネルを変更する.

FreeBSD カーネルでは、シーケンス番号を tcpcb 構造体 で管理している.送信キューのシーケンス番号は,メンバ 変数 snd\_nxt, 受信キューのシーケンス番号はメンバ変数 rcv nxt に格納されている.getsockopt/setsockopt システ ムコールの TCP REPAIR SEQ を用いて,指定したキュー のシーケンス番号を取得,反映できるようにカーネルを変 更する.

また,Linux と FreeBSD とでは,ネットワークスタック の実装が異なるため、実装を移植したとしても、ウィンド ウサイズが更新されず,通信速度が極端に低下するという 問題がある.FreeBSD 上でウィンドウサイズが更新されな いのは,フロー制御のウィンドウサイズを更新時に比較さ れる送信キューのウィンドウの開始位置である SND.WL2 が取得されず,復元できないためである.FreeBSD におけ るウィンドウサイズ更新の評価に関するフローチャートを 図 5 に示す. SND.WL2 は利用できないため, 条件式 (3), (4) は偽となり,更新されない.そのため,条件式 (2) に なる場合が更新されない原因となる.本稿のアプローチと しては,復元後最初の評価のみを必ず真にするように,条 件式 (1) 満たすようにする. つまり, SND.WL1 をシーケ ンス番号よりも小さく保つように復元する. SND.WL1 と SND.WL2 は評価直後に正しい値が設定されるため,問題 がない.

## **6.** 実験

本稿で提案する FreeBSD 向け OCI 準拠コンテナランタ

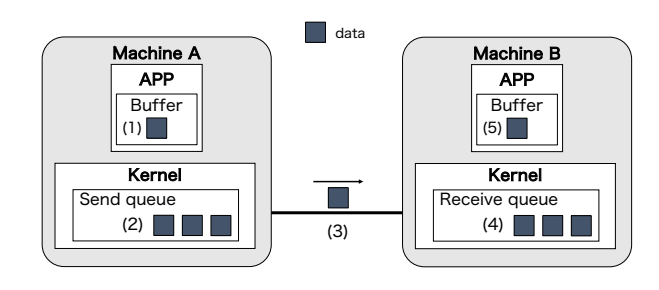

図 **4** TCP repair の手順

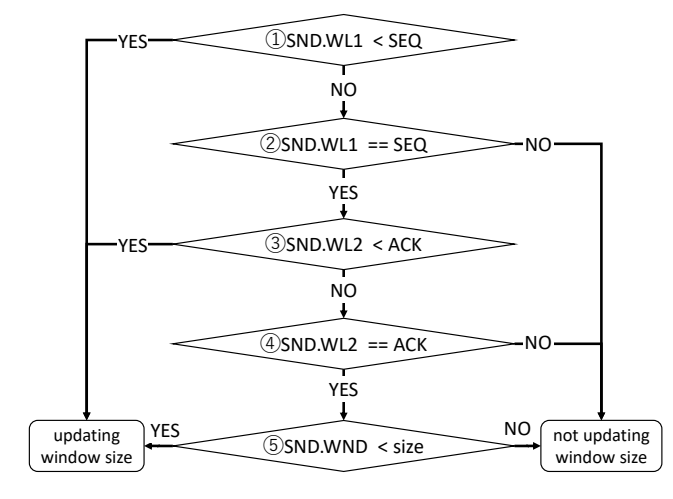

図 **5** ウィンドウサイズ更新のフローチャート

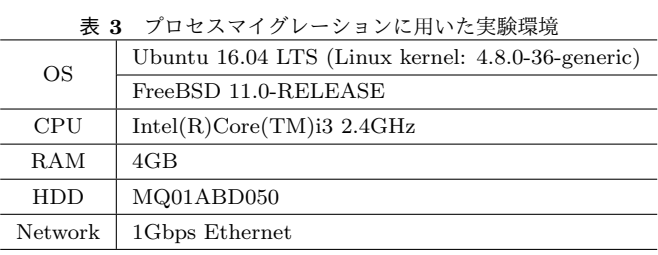

イムの実現とコンテナマイグレーション実現手法の有効性 を評価するために,提案したプロセスの実行状態と TCP コネクションのマイグレーションのオーバヘッド,および, リソース制限機能を実装した runC におけるコンテナの起 動と復元にかかるオーバヘッドを計測した.

## **6.1** プロセス実行状態のマイグレーション

CRIU と実装した技術を用いて Linux と FreeBSD のプ ロセス実行状態のみに関して,保存と復元にかかる時間を 計測した. プロセスマイグレーションの実験環境を表 3 に 示す. 図 6 は 1000 回の結果の平均値を示している.

復元にかかる時間はどのパターンでも 1.00 ms 前後で あった.しかし,保存にかかった時間は,Linux では 70.16 ms だったのに対し, FreeBSD では Linux の 2 倍である 142.64 ms かかった.

メモリ領域のサイズ取得には精度の違いがあり、取得す るメモリサイズが異なっていることが原因である.Linux

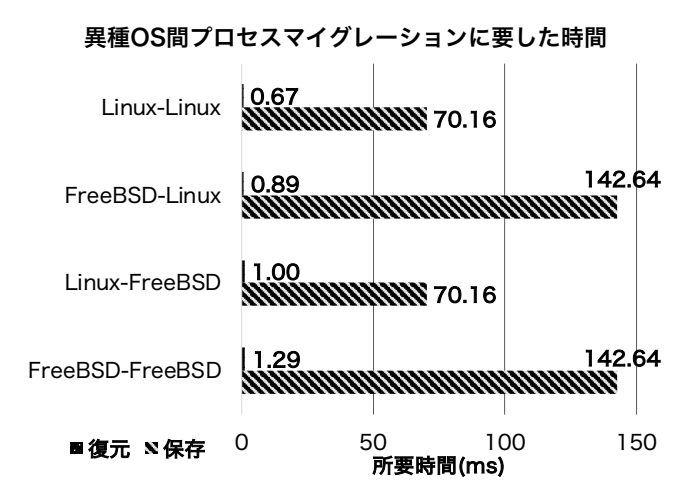

図 **6** プロセス実行状態のみの異種 OS 間マイグレーションに要し た時間

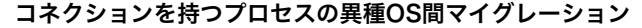

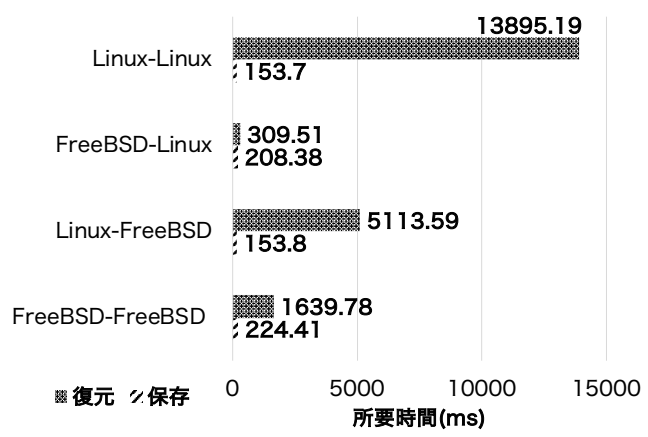

図 **7** TCP コネクションをもつプロセスの異種 OS 間マイグレー ションに要した時間

ではデータ領域とヒープ領域は異なる領域として認識され るが, FreeBSD では同じ領域として認識される. そのた め,ヒープ領域を利用していない今回のテストプログラム が対象だと Linux と FreeBSD で大きな差が出ると考えら れる.

#### **6.2 TCP** コネクションのマイグレーション

前項同様の実験環境を用いる. Linux と FreeBSD の TCP コネクションを保持するプロセスに関して,保存と復元に かかる時間をそれぞれ 50 回計測した.図 7 は 50 回の結果 の平均値を示している.

保存にかかる時間は Linux では 153.8 ms 前後であるの に対し, FreeBSD では 216.39 ms かかった. Linux で保存 したデータを Linux で復元する際には 13,895.19 ms かか り,Linux で保存したデータを FreeBSD で復元する際に は 5,113.59 ms かかった. FreeBSD で保存したデータを Linux で復元する際には 309.51 ms かかり, FreeBSD で保 存したデータを FreeBSD で復元する際には 1,639.78 ms か

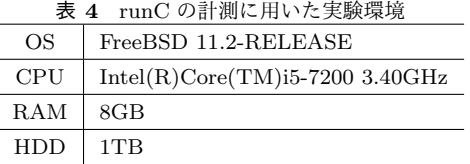

#### かった.

Linux で保存したキューの平均サイズは 121,595 B であ るのに対し、FreeBSD で保存したキューの平均サイズは, Linux の約 1/4 となる 33,164 B であった. FreeBSD で保 存したデータを復元するのにかかった時間よりが Linux で 保存したデータを復元するのにかかった時間よりかなり少 ないのは,復元すべきキューのサイズが異なることが原因 である.

TCP repair 前のパケット到着時間から TCP repair 後の パケット到着時間の差は,Linux が 285.02 ms なのに対し, FreeBSD は 1,926.64 ms であった. FreeBSD で取得した データを FreeBSD で復元する時間が, Linux で復元する よりも多くかかったのは,今回実装した FreeBSD の TCP repair にかかる時間が多いことが原因である.

#### **6.3** コンテナの起動と復元

runC の拡張によるオーバーヘッドの計測に用いた実験 環境を表 4 に示す. 基準値となる拡張前の runC でコンテ ナの起動に要した時間を 50 回計測した.また,リソース 制限機能,コンテナ復元機能を持つ runC でコンテナの起 動に要した時間とコンテナの復元に要した時間をそれぞれ 50 回計測した. 実験の対象となるコンテナ上で動作するプ ロセスは,ファイルの状態を持っているが,TCP コネク ションの状態を持っていないプロセスである.

図 8 は 50 回の結果の平均値を示している."STAN-DARD"は基準値であり,"START"は拡張した runC のコ ンテナ起動に要した時間,"RESTORE"は拡張した runC のコンテナ復元に要した時間である."create"はコンテナ の作成に要した時間,"start"は対象プロセスが実行開始す るまでの時間,"restore"は対象プロセスが CRIU によって 復元されるまでに要した時間である.本稿の実装に関係す る部分は,コンテナの作成に要した時間で,"START"はリ ソース制限機能を追加したオーバーヘッド,"RESTORE" はリソース制限機能とコンテナ復元機能を追加したオー バーヘッドである.

リソース制限機能を追加したオーバーヘッドは,基準値 と比べて 1.46 ms 増加しているが,基準値の全工程に要す る時間の 1.23%だった.リソース制限機能とコンテナ復元 機能によるオーバーヘッドは,基準値と比べて 2.29 ms 増 加しているが,基準値の全工程に要する時間の 1.93%だっ た.また,対象プロセスが実行開始するまでの時間の標準 偏差は,リソース制限機能の場合は 2.62 ms,リソース制

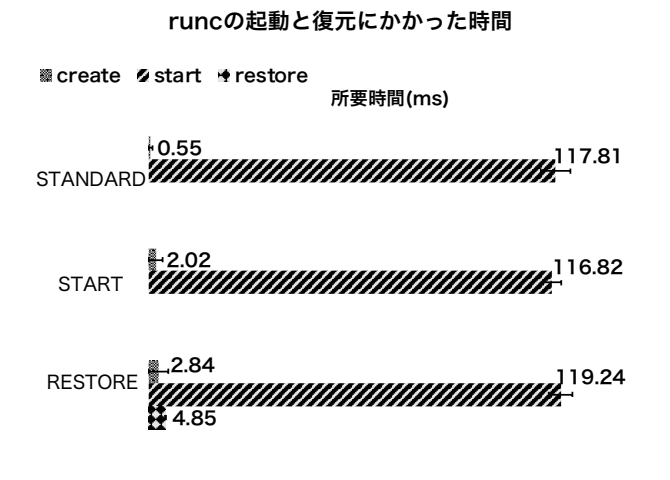

図 **8** runC のコンテナ起動とコンテナ復元に要した時間

限機能とコンテナ復元機能の場合は 3.43 ms となってい る.つまり,もっとも時間のかかる工程のブレよりもオー バヘッドは小さく,小さいオーバーヘッドで拡張すること ができたと言える.

# **7.** おわりに

本稿では,OCI の標準規格に基づいたコンテナ型仮想化 を FreeBSD で実現するために,Linux 向けに開発されたコ ンテナランタイム runC とマイグレーションツール CRIU の移植手法を提案した. 現行の FreeBSD 向け runC 実装に おいて実現されていないリソース制限機能を FreeBSD 上 で実現するために,Linux と FreeBSD のそれぞれが持つリ ソース制限機能を比較し、その対応づけを行い、FreeBSD 向け runC 現実装ヘリソース制限機能を実装した. その際, 相対的 CPU 利用率による制限や HugeTLB におけるペー ジサイズ制限など,現行の FreeBSD が提供する機能だけ では実現できないものがあることが判明した.また,CPU 利用率による制限に指定できる値の単位が異なるために, OCI/Linux 仕様の設定値を FreeBSD 仕様の値に変換する 式を定義した.デバイスファイルのメジャー・マイナー番 号で指定されるデバイス制限機能では, Linux と FreeBSD 間でその番号割り当てが異なるため,/dev/null など両 OS での存在が自明なデバイスのみメジャー・マイナー番号の 変換を行うこととした.

また, FreeBSD 上でのコンテナマイグレーションを実現 するために, CRIU を FreeBSD へ移植した. Linuxulator 上で動作するプロセスの復元では,main 関数の開始命令を int3 命令(ブレイクポイント)を置き換えることで,Linux 互換機能の初期化完了後のタイミングで制御を捉えて,プ ロセス状態の復元処理を実行する.ファイルアクセス状態 のマイグレーションでは, libprocstat ライブラリを用いて 対象プロセス内のファイルアクセス状態を取得し, open, dup2, lseek 等のシステムコールを駆使して各ファイルア

クセス状態を復元する.ネットワーク通信状態の取得と 復元では,TCP コネクションの状態を示すカーネル内送 受信キュー内のデータとシーケンス番号の取得,マイグ レーション先での送受信キューへのデータの復元,ウイン ドウサイズなどのフロー制御を CRIU から行えるように FreeBSD カーネル内のネットワークプロトコル・スタック を改造した.

今後の課題は,本実現で対応付けができなかったリソー ス制限機能への対処がある. また, FreeBSD 上のコンテ ナ生成後に動的に変更されたリソース制限設定の取得と復 元機能を確立することで、CRIU におけるコンテナマイグ レーション機能の実現を行う.これらの課題に対処するこ とで、本実現のコンテナランタイムを用いた異種 OS 間コ ンテナマイグレーションの実現を目指したい.

## 参考文献

- [1] Ben Golub, S. H.: Day 1 Keynote (2015). DockerCon 15.
- [2] containerd authors, T.: containerd, (online), available from  $\langle$ https://containerd.io/ $\rangle$  (accessed 2019-02-04).<br>Cooley, S.: Container platform tools
- [3] Cooley, S.: Container on Windows, (online), available from *⟨*https://docs.microsoft.com/virtualization/windowscontainers/
- deploy-containers/containerd*/* (accessed 2019-02-04).<br>Hasegawa, M.: runc (2018). JapanContainerDays  $[4]$  Hasegawa, M.: runc  $(2018)$ . v18.04.
- [5] henning Kamp, P. and Watson, R. N. M.: Jails: Confining the omnipotent root, *In Proc. 2nd Intl. SANE Conference* (2000).
- [6] Inc., D.: The Docker Containerization Platform., (online), available from *⟨*https://www.docker.com/*⟩* (accessed 2019-01-24).
- [7] Larabel, M.: FreeBSD 12.0 vs. DragonFlyBSD 5.4 vs. TrueOS 18.12 vs. Linux On A Tyan EPYC Server.
- [8] Larabel, M.: Windows Server 2019 vs. Linux vs. FreeBSD Gigabit & 10GbE Networking Performance, (online), available from *⟨*https://www.phoronix.com/scan.php?page=article& item=windows-linux-10gbe*⟩* (accessed 2019-02-04).
- [9] LinuxContainers.org: LinuxContainers.org., (online), available from *⟨*https://linuxcontainers.org*⟩* (accessed 2019-01-30).
- [10] Looney, J.: Netflix and FreeBSD (2019). FOSDEM 2019.
- [11] MateuszPiotrowski: Docker on FreeBSD, (online), available from *⟨*https://wiki.freebsd.org/Docker*⟩* (accessed 2019-01-30).
- [12] Ohrhallinger, K. P.: Virtual Private System for FreeBSD, *EuroBSDCon 2010* (2010).
- [13] Project, C.: CRIU Main page, (online), available from *⟨*https://criu.org/*⟩* (accessed 2019-01-30).
- [14] W3Techs: Usage of operating systems for websites, (online), available from *⟨*https://w3techs.com/technologies/overview/operating system/all<sub></sub> (accessed 2019-02-04).<br>Zhang, H.: Implement Fr
- [15] Zhang, H.: Implement FreeBSD runc with the help of Jail, (online), available from *⟨*https://lists.freebsd.org/pipermail/freebsd-jail/2017- July/003400.html*⟩* (accessed 2019-01-30).